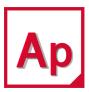

MSC Apex® 2022.1

**Installation Guide** 

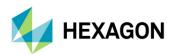

#### **Americas**

5161 California Ave, Suite 200 University Research Park Irvine, CA 92617

Telephone: (714) 540-8900

Email: americas.contact@mscsoftware.com

#### Japan

KANDA SQUARE 16F 2-2-1 Kanda Nishikicho, Chiyoda-ku Tokyo 101-0054, Japan Telephone: (81)(3) 6275 0870

Email: MSCJ.Market@mscsoftware.com

# Asia-Pacific

Am Moosfeld 13

81829 Munich, Germany

Telephone: (49) 89 431 98 70

Email: europe@mscsoftware.com

100 Beach Road #16-05 Shaw Tower Singapore 189702 Telephone: 65-6272-0082

Email: APAC.Contact@mscsoftware.com

Europe, Middle East, Africa

#### Worldwide Web

www.mscsoftware.com, www.hexagon.com

#### Support

https://simcompanion.hexagon.com/

#### Disclaimer

This documentation, as well as the software described in it, is furnished under license and may be used only in accordance with the terms of such license.

Hexagon reserves the right to make changes in specifications and other information contained in this document without prior notice.

The concepts, methods, and examples presented in this text are for illustrative and educational purposes only, and are not intended to be exhaustive or to apply to any particular engineering problem or design. Hexagon assumes no liability or responsibility to any person or company for direct or indirect damages resulting from the use of any information contained herein.

User Documentation: Copyright © 2022 Hexagon AB and/or its subsidiaries. All Rights Reserved.

This notice shall be marked on any reproduction of this documentation, in whole or in part. Any reproduction or distribution of this document, in whole or in part, without the prior written consent of Hexagon is prohibited.

This software may contain certain third-party software that is protected by copyright and licensed from Hexagon suppliers. Additional terms and conditions and/or notices may apply for certain third party software. Such additional third party software terms and conditions and/or notices may be set forth in documentation and/or at <a href="http://www.mscsoftware.com/thirdpartysoftware">http://www.mscsoftware.com/thirdpartysoftware</a> (or successor website designated by Hexagon from time to time). Portions of this software are owned by Siemens Product Lifecycle Management, Inc. © Copyright 2022

Hexagon, Hexagon logo, MSC, MSC Software logo, MSC Apex, MSC Adams, MD Adams, and Adams are trademarks or registered trademarks of Hexagon AB and/or its subsidiaries in the United States and/or other countries. FLEXIm and FlexNet Publisher are trademarks or registered trademarks of Flexera Software. Parasolid is a registered trademark of Siemens Product Lifecycle Management, Inc. All other trademarks are the property of their respective owners.

U.S. Patents 8,942,963, 8,970,590, 8,996,342, 9,152,740 and 9,607,422. Other U.S. Patents Pending.

APEX:2022.1:Z:Z:Z:DC-OPS-EN-PDF

# Required Hardware and Software Configurations

- Hardware and Software Requirements
- Virtual Machine Requirements
- Peripheral Devices
- Other Software Requirements
- Supported Graphics Cards and OpenGL Acceleration
- Dual Graphics Cards
- MSC Apex Certified Hardware
- Privileges Requirements
- Installing MSC Apex
- Licensing

## Hardware and Software Requirements

MSC Apex supports the following Microsoft Windows hardware and software.

|                      | Computer Requirements                                                  |  |  |  |  |
|----------------------|------------------------------------------------------------------------|--|--|--|--|
| Hardware Platforms   | Intel Core 2 Duo, I7 and Intel Xeon, Intel Core 2 Quad                 |  |  |  |  |
| Memory               | 8 GB Minimum<br>16 GB (or higher) Recommended                          |  |  |  |  |
| Swap Space/Page File | Swap = 1.5 times the memory size.                                      |  |  |  |  |
| Disk Space           | 12-20GB*                                                               |  |  |  |  |
| Operating Systems    | Windows 10 Professional 64-bit : 1903: Certified 1709, 1803: Available |  |  |  |  |
| Other                | 3 Button Mouse  Active network card for licensing.                     |  |  |  |  |
| Graphics Devices     | 1280x1024 or higher resolution                                         |  |  |  |  |

The application may actually run with fewer resources than shown, but we recommend these minimums for practical use. These guidelines are based on typical use.

| Note: | *Benchmark testing suggests that up to a 30% increase in performance of simulation can be realized if the operating system, MSC Apex installation and the Solver Scratch directory is on a Solid State Disk compared to the same installation on a SATA hard disk drive. |
|-------|----------------------------------------------------------------------------------------------------|
|       | MSC Apex may not be installed on shared or mapped network drives.                                                                                                    |

## Virtual Machine Requirements

| Virtual Machine Host Requirements         |                                                                 |  |  |  |
|-------------------------------------------|-----------------------------------------------------------------|--|--|--|
| Hardware Platform                         | Intel Xeon E Series Processors (2 CPUs)                         |  |  |  |
| Memory                                    | 256 GB Minimum                                                  |  |  |  |
| Disk Space                                | 800 GB SSD                                                      |  |  |  |
| Graphics Card                             | NVidia Grid K1 or K2 or M6                                      |  |  |  |
| Network                                   | 10 Gigabit                                                      |  |  |  |
| Network Connection<br>Speed to VDI device | Minimum 5 Mbps upload/5 Mbps download or higher is recommended. |  |  |  |
| VM Client                                 | VMware Horizon View 6.0                                         |  |  |  |
| VMware Hypervisor                         | vSphere 5.5                                                     |  |  |  |
| Display Protocol                          | vDGA using PCoIP                                                |  |  |  |

|                         | Virtual Machine Requirements                  |
|-------------------------|-----------------------------------------------|
| VM Operating Systems    | Windows 10 Professional 64-bit                |
| VM Virtual Processors   | 4                                             |
| VM Memory               | 8 GB Minimum<br>16 GB (or higher) Recommended |
| VM Swap Space/Page File | Swap = 1.5 times the memory size.             |
| VM Disk Space           | 12-20GB                                       |
| VM Disk IOPs            | 1000                                          |
| OpenGL                  | OpenGL 3.3 or higher                          |
| Screen Resolution       | 1280x1024 or higher resolution                |
| Other                   | 3 Button Mouse                                |

MSC Apex also supports VMware Workstation 12 Player to create a virtual machine on a laptop or desktop.

In order to run Apex using Remote Desktop, the remote machine should have an Nvida Quadro card that is already included in the list of MSC Apex Supported Hardware (see MSC Apex Certified Hardware table below) and a driver version of 9.18.13.4105 or higher. For other cards; third party remote access tools (such as RealVNC) have to be used.

For the latest information on supported platforms for upcoming releases of Hexagon products, please visit the following web site: http://www.mscsoftware.com/Support/Platform-Support/Default.aspx

#### **Peripheral Devices**

3DCONNEXION's SpacePilot PRO, SpaceMouse PRO and SpaceNavigator products, have been tested with Apex. "3DxWare 10 for Windows (64-bit)" version "10.4.3" is the required driver.

Note: In order for your device to operate properly, you may have to copy

..\MSC Apex\2018-621976\clef\Framework\AppFrame\res\MSC\_Apex\_3dMouse.xml to C:\Program Files\3Dconnexion\3DxWare\3DxWinCore64\Cfg

The 3dConnexion Driver will automatically create an <appName>.xml 3dMouse configuration file for applications that have not already provided an xml file for the application. If you have problems, you should delete any found MSC\_Apex\*.xml files from the UserData...3dConnexion... folders.

# Other Software Requirements

Adobe Flash Player Version 11 or higher is required to view the tutorials that are included with MSC Apex.

## Supported Graphics Cards and OpenGL Acceleration

Apex uses OpenGL acceleration. Any graphics board and driver combination that supports OpenGL version 3.3 or higher and 1280x1024 resolution or greater should work with the application. Hexagon has, however, tested the following specific graphics adapters to verify compatibility with the application on Windows. We cannot guarantee the functionality of other graphics devices.

## **Dual Graphics Cards**

If running MSC Apex on a system with dual graphics cards, it is recommended that you choose to activate the high performance graphics processor instead of the integrated graphics for MSC Apex. For more information, please review the following SimCompanion article regarding usage and configuration of dual graphics cards:

https://simcompanion.mscsoftware.com/infocenter/index?page=content&id=KB8022950

# MSC Apex Certified Hardware

# Windows 10:

| Brand-Model             | RAM<br>(GB) | CPU                                                                         | Graphics Card                     | Graphics<br>Card<br>Memory | Graphics Card<br>Driver |
|-------------------------|-------------|-----------------------------------------------------------------------------|-----------------------------------|----------------------------|-------------------------|
| HP Zbook 15 G3          | 16          | Intel(R) Core(TM)<br>i7-6820HQ CPU @<br>2.70GHz -2.71GHz<br>(8 CPUs)        | NVIDIA<br>Quadro<br>M1000M        | 8GB                        | 10.18.13.5461           |
| HP Zbook 15u<br>G3      | 16          | Intel(R) Core(TM)<br>i7-6600U CPU @<br>2.60GHz -2.81GHz<br>(8 CPUs)         | AMD FirePro<br>W4190M             | 2GB                        | 15.201.1701.1005        |
| HP Zbook 15 G3          | 16          | Intel(R) Xeon(R)<br>CPU E5-1545M v5<br>@ 2.9GHz<br>~2.8GHz(8 CPUs),<br>16GB | Intel® Iris™ Pro<br>Graphics P580 | 1GB                        | 20.19.15.4444           |
| HP Zbook 15 G3          | 16          | Intel(R) Core(TM)<br>i7-6820HQ CPU @<br>2.70GHz -2.70GHz<br>(8 CPUs)        | AMD FirePro<br>W5170M             | 2GB                        | 15.201.2601.1003        |
| HP Zbook 17 G3          | 16          | Intel(R) Core(TM)<br>i7-6820HQ CPU @<br>2.70GHz -2.70GHz<br>(8 CPUs)        | NVIDIA<br>Quadro<br>M2000M        | 8GB                        | 10.18.13.5461           |
| HP Zbook 17 G3          | 16          | Intel(R) Core(TM)<br>i7-6820HQ CPU @<br>2.70GHz -2.70GHz<br>(8 CPUs)        | NVIDIA<br>Quadro<br>M5000M        | 8GB                        | 10.18.13.5461           |
| Dell Precision 7530     | 32          | Intel(R) Xeon(R) E-<br>2176M CPU @<br>2.70GHz (12 CPUs),<br>-2.7GHz         | NVIDIA<br>Quadro P1000            | 4 GB                       | 23.21.13.9827           |
| HP Z4 G4<br>Workstation | 32          | Intel(R) Xeon(R) W-<br>2125 CPU @<br>4.00GHz (8CPUs),<br>-4.0GHz            | NVIDIA<br>Quadro RTX<br>6000      | 16 GB                      | 24.21.14.1216           |

| Brand-Model              | RAM<br>(GB) | СРИ                                                                 | Graphics Card                       | Graphics<br>Card<br>Memory | Graphics Card<br>Driver |
|--------------------------|-------------|---------------------------------------------------------------------|-------------------------------------|----------------------------|-------------------------|
| *HP Z4 G4<br>Workstation | 32          | Intel(R) Xeon(R) W-<br>2125 CPU @<br>4.00GHz (8CPUs),<br>-4.0GHz    | NVIDIA<br>Quadro RTX<br>5000        | 16GB                       | 24.21.14.1195           |
| *HP Z4 G4<br>Workstation | 32          | Intel(R) Xeon(R) W-<br>2125 CPU @<br>4.00GHz (8CPUs),<br>-4.0GHz    | NVIDIA<br>Quadro RTX<br>4000        | 16GB                       | 24.21.14.1195           |
| *HP Z4 G4<br>Workstation | 32          | Intel(R) Xeon(R) W-<br>2125 CPU @<br>4.00GHz (8CPUs),<br>-4.0GHz    | NVIDIA<br>Quadro RTX<br>8000        | 16GB                       | 25.21.14.1917           |
| HP ProBook 650<br>G2     | 32          | Intel(R) Core(TM)<br>i7-6600U CPU @<br>2.60GHz (4 CPUs),<br>-2.8GHz | AMD Radeon<br>(TM) R7 M350          | 32GB                       | 25.20.15031.5004        |
| *HP Z4 G4<br>Workstation | 32          | Intel(R) Xeon(R) W-<br>2125 CPU @<br>4.00GHz (8CPUs),<br>-4.0GHz    | NVIDIA<br>Quadro RTX<br>5000        | 16GB                       | 25.21.14.1917           |
| *HP Z4 G4<br>Workstation | 32          | Intel(R) Xeon(R) W-<br>2125 CPU @<br>4.00GHz (8CPUs),<br>-4.0GHz    | NVIDIA<br>Quadro RTX<br>6000        | 24GB                       | 25.21.14.1917           |
| *HP Z4 G4<br>Workstation | 32          | Intel(R) Xeon(R) W-<br>2125 CPU @<br>4.00GHz (8CPUs),<br>-4.0GHz    | NVIDIA<br>Quadro RTX<br>4000        | 8GB                        | 25.21.14.1917           |
| *HP Z4 G4<br>Workstation | 32          | Intel(R) Xeon(R) W-<br>2125 CPU @<br>4.00GHz (8CPUs),<br>-4.0GHz    | NVIDIA<br>Quadro P2200              | 4GB                        | 26.21.14.3064           |
| *HP Z4 G4<br>Workstation | 32          | Intel(R) Xeon(R) W-<br>2125 CPU @<br>4.00GHz (8CPUs),<br>-4.0GHz    | AMD Radeon<br>Pro WX 3200<br>Series | 4GB                        | 26.20.11002.1001        |

| Brand-Model             | RAM<br>(GB) | CPU                                                              | Graphics Card                        | Graphics<br>Card<br>Memory | Graphics Card<br>Driver |
|-------------------------|-------------|------------------------------------------------------------------|--------------------------------------|----------------------------|-------------------------|
| HP ZBook 14u<br>G6      | 16          | Intel(R) Core (TM)<br>i7-8665U CPU @<br>1.90GHz 2.11 GHz         | AMD Radeon<br>Pro WX3200<br>Graphics | 8GB                        | 25.20.15026.2           |
| HP Z4 G4<br>Workstation | 32          | Intel(R) Xeon(R) W-<br>2125 CPU @<br>4.00GHz (8CPUs),<br>-4.0GHz | AMD Radeon<br>Pro WX3200             | 4GB                        | 26.20.11024.1           |
| HP Z4 G4<br>Workstation | 32          | Intel(R) Xeon(R) W-<br>2125 CPU @<br>4.00GHz (8CPUs),<br>-4.0GHz | AMD Radeon<br>Pro WX2100             | 2GB                        | 26.20.11024.1           |
| HP Z4 G4<br>Workstation | 32          | Intel(R) Xeon(R) W-<br>2125 CPU @<br>4.00GHz (8CPUs),<br>-4.0GHz | AMD Radeon<br>Pro WX3100             | 4GB                        | 26.20.11024.1           |
| HP Z4 G4<br>Workstation | 32          | Intel(R) Xeon(R) W-<br>2125 CPU @<br>4.00GHz (8CPUs),<br>-4.0GHz | AMD Radeon<br>Pro WX4100             | 4GB                        | 26.20.11024.1           |
| HP Z4 G4<br>Workstation | 32          | Intel(R) Xeon(R) W-<br>2125 CPU @<br>4.00GHz (8CPUs),<br>-4.0GHz | AMD Radeon<br>Pro WX5100             | 8GB                        | 26.20.11024.1           |
| HP Z4 G4<br>Workstation | 32          | Intel(R) Xeon(R) W-<br>2125 CPU @<br>4.00GHz (8CPUs),<br>-4.0GHz | AMD Radeon<br>Pro WX7100             | 8GB                        | 26.20.11024.1           |
| HP Z4 G4<br>Workstation | 32          | Intel(R) Xeon(R) W-<br>2125 CPU @<br>4.00GHz (8CPUs),<br>-4.0GHz | AMD Radeon<br>Pro WX8200             | 8GB                        | 26.20.11024.1           |
| HP Z4 G4<br>Workstation | 32          | Intel(R) Xeon(R) W-<br>2125 CPU @<br>4.00GHz (8CPUs),<br>-4.0GHz | AMD Radeon<br>Pro WX9100             | 16GB                       | 26.20.11024.1           |

| Brand-Model            | RAM<br>(GB) | CPU                                                                   | Graphics Card             | Graphics<br>Card<br>Memory | Graphics Card<br>Driver |
|------------------------|-------------|-----------------------------------------------------------------------|---------------------------|----------------------------|-------------------------|
| HP Zbook15u<br>G4      | 16          | Intel(R) Core(TM)<br>i7-7600U CPU @<br>2.80GHz (4 CPUs),<br>~2.9GHz   | AMD FirePro<br>W4190M     | 2 GB                       | 21.19.142.32768         |
| Dell Precision<br>7520 | 16          | Intel(R) Core(TM)<br>i7-7920HQ CPU @<br>3.10GHz (8 CPUs),<br>-3.1GHz  | AMD Radeon<br>Pro WX 4130 | 2 GB                       | 21.19.384.3             |
| Dell Precision<br>7520 | 16          | Intel(R) Xeon(R)<br>CPU E3-1535M v6<br>@ 3.10GHz (8<br>CPUs), ~3.1GHz | AMD Radeon<br>Pro WX 4150 | 4 GB                       | 21.19.384.3             |
| Dell Precision<br>7520 | 16          | Intel(R) Core(TM)<br>i7-7920HQ CPU @<br>3.10GHz (8 CPUs),<br>~3.1GHz  | NVIDIA<br>Quadro M1200    | 4 GB                       | 21.21.13.7586           |
| Dell Precision<br>7520 | 16          | Intel(R) Core(TM)<br>i7-7920HQ CPU @<br>3.10GHz (8 CPUs),<br>~3.1GHz  | NVIDIA<br>Quadro M2200    | 4 GB                       | 21.21.13.7586           |
| Dell Precision<br>7720 | 16          | Intel(R) Core(TM)<br>i7-7920HQ CPU @<br>3.10GHz (8 CPUs),<br>~3.1GHz  | AMD Radeon<br>Pro WX 4130 | 2 GB                       | 21.19.384.3             |
| Dell Precision<br>7720 | 16          | Intel(R) Core(TM)<br>i7-7920HQ CPU @<br>3.10GHz (8 CPUs),<br>~3.1GHz  | AMD Radeon<br>Pro WX 7100 | 8 GB                       | 21.19.384.3             |
| Dell Precision<br>7720 | 16          | Intel(R) Core(TM)<br>i7-7920HQ CPU @<br>3.10GHz (8 CPUs),<br>~3.1GHz  | NVIDIA<br>Quadro P3000    | 6 GB                       | 21.21.13.7586           |
| Dell Precision<br>7720 | 16          | Intel(R) Core(TM)<br>i7-7920HQ CPU @<br>3.10GHz (8 CPUs),<br>-3.1GHz  | NVIDIA<br>Quadro P4000    | 8 GB                       | 21.21.13.7586           |

| Brand-Model                  | RAM<br>(GB) | СРИ                                                                   | Graphics Card                     | Graphics<br>Card<br>Memory | Graphics Card<br>Driver |
|------------------------------|-------------|-----------------------------------------------------------------------|-----------------------------------|----------------------------|-------------------------|
| Dell Precision<br>7720       | 16          | Intel(R) Xeon(R)<br>CPU E3-1535M v6<br>@ 3.10GHz (8<br>CPUs), ~3.1GHz | NVIDIA<br>Quadro P5000            | 16 GB                      | 21.21.13.7586           |
| Dell Precision<br>T1500      | 16          | Intel(R) Core(TM)<br>i7 CPU 860 @<br>2.80GHz, ~2.80GH<br>z            | AMD FirePro<br>V4800(FireGL<br>V) | 4GB                        | 15.201.2401.0           |
| HP Zbook 15 G4               | 16          | Intel(R) Core(TM)<br>i7-7820HQ CPU @<br>2.90GHz -2.90GHz<br>(8 CPUs)  | NVIDIA<br>Quadro M1200            | 4GB                        | 377.43                  |
| HP Zbook 15 G4               | 16          | Intel(R) Core(TM)<br>i7-7820HQ CPU @<br>2.90GHz -2.90GHz<br>(8 CPUs)  | AMD Radeon<br>Pro WX4150          | 4GB                        | 16.40.3801.1002         |
| HP Zbook 17 G4               | 16          | Intel(R) Core(TM)<br>i7-7820HQ CPU @<br>2.90GHz -2.90GHz<br>(8 CPUs)  | NVIDIA<br>Quadro M2200            | 4GB                        | 377.43                  |
| HP Zbook 17 G4               | 16          | Intel(R) Core(TM)<br>i7-7820HQ CPU @<br>2.90GHz -2.90GHz<br>(8 CPUs)  | NVIDIA<br>Quadro P5000            | 16GB                       | 377.43                  |
| HP Zbook<br>Studio G4        | 16          | Intel(R) Core(TM)<br>i7-7820HQ CPU @<br>2.90GHz -2.90GHz<br>(8 CPUs)  | NVIDIA<br>Quadro M1200            | 4GB                        | 377.43                  |
| Dell Precision<br>7920 Tower | 32          | Intel(R) Xeon(R)<br>Gold 6130 CPU @<br>2.10GHz (64 CPUs),<br>~2.1GHz  | NVIDIA<br>Quadro P600             | 2GB                        | 377.11                  |
| Dell Precision<br>7920 Tower | 32          | Intel(R) Xeon(R)<br>Gold 6130 CPU @<br>2.10GHz (64 CPUs),<br>-2.1GHz  | NVIDIA<br>Quadro P1000            | 4GB                        | 377.11                  |

|                              |             |                                                                      |                        | O marking                  |                         |
|------------------------------|-------------|----------------------------------------------------------------------|------------------------|----------------------------|-------------------------|
| Brand-Model                  | RAM<br>(GB) | СРИ                                                                  | Graphics Card          | Graphics<br>Card<br>Memory | Graphics Card<br>Driver |
| Dell Precision<br>7920 Tower | 32          | Intel(R) Xeon(R)<br>Gold 6130 CPU @<br>2.10GHz (64 CPUs),<br>~2.1GHz | NVIDIA<br>Quadro P2000 | 5GB                        | 377.11                  |
| Dell Precision<br>7920 Tower | 32          | Intel(R) Xeon(R)<br>Gold 6130 CPU @<br>2.10GHz (64 CPUs),<br>-2.1GHz | NVIDIA<br>Quadro P4000 | 8GB                        | 377.11                  |
| Dell Precision<br>7920 Tower | 32          | Intel(R) Xeon(R)<br>Gold 6130 CPU @<br>2.10GHz (64 CPUs),<br>-2.1GHz | NVIDIA<br>Quadro P5000 | 16GB                       | 377.11                  |
| Dell Precision<br>7920 Tower | 32          | Intel(R) Xeon(R)<br>Gold 6130 CPU @<br>2.10GHz (64 CPUs),<br>~2.1GHz | NVIDIA<br>Quadro P6000 | 24GB                       | 377.11                  |
| Dell Precision<br>7920 Tower | 32          | Intel(R) Xeon(R)<br>Gold 6130 CPU @<br>2.10GHz (64 CPUs),<br>~2.1GHz | AMD Radeon<br>WX4100   | 4GB                        | 17.10.1730.1004         |
| Dell Precision<br>7920 Tower | 32          | Intel(R) Xeon(R)<br>Gold 6130 CPU @<br>2.10GHz (64 CPUs),<br>~2.1GHz | AMD Radeon<br>WX5100   | 8GB                        | 17.10.1730.1004         |
| Dell Precision<br>7920 Tower | 32          | Intel(R) Xeon(R)<br>Gold 6130 CPU @<br>2.10GHz (64 CPUs),<br>~2.1GHz | AMD Radeon<br>WX7100   | 8GB                        | 17.10.1730.1004         |
| HP Z8 G4<br>Workstation      | 96          | Intel(R) Xeon(R)<br>Gold 6128 CPU @<br>3.40GHz (24 CPUs),<br>~3.4GHz | AMD Radeon<br>WX2100   | 2GB                        | 22.19.640.2             |
| HP Z8 G4<br>Workstation      | 96          | Intel(R) Xeon(R)<br>Gold 6128 CPU @<br>3.40GHz (24 CPUs),<br>~3.4GHz | AMD Radeon<br>WX3100   | 4GB                        | 22.19.640.2             |

| Brand-Model                  | RAM<br>(GB) | CPU                                                                  | Graphics Card             | Graphics<br>Card<br>Memory | Graphics Card<br>Driver |
|------------------------------|-------------|----------------------------------------------------------------------|---------------------------|----------------------------|-------------------------|
| HP Z8 G4<br>Workstation      | 96          | Intel(R) Xeon(R)<br>Gold 6128 CPU @<br>3.40GHz (24 CPUs),<br>~3.4GHz | AMD Radeon<br>WX4100      | 4GB                        | 22.19.640.2             |
| HP Z8 G4<br>Workstation      | 96          | Intel(R) Xeon(R)<br>Gold 6128 CPU @<br>3.40GHz (24 CPUs),<br>~3.4GHz | AMD Radeon<br>WX9100      | 16GB                       | 22.19.640.2             |
| HP Z4 G4<br>Workstation      | 32          | Intel(R) Xeon(R) W-<br>2125 CPU @<br>4.00GHz (8 CPUs),<br>-4.0GHz    | AMD Radeon<br>WX2100      | 2GB                        | 22.19.640.2             |
| HP Z4 G4<br>Workstation      | 32          | Intel(R) Xeon(R) W-<br>2125 CPU @<br>4.00GHz (8 CPUs),<br>-4.0GHz    | AMD Radeon<br>WX3100      | 4GB                        | 22.19.640.2             |
| HP Z4 G4<br>Workstation      | 32          | Intel(R) Xeon(R) W-<br>2125 CPU @<br>4.00GHz (8 CPUs),<br>-4.0GHz    | AMD Radeon<br>WX4100      | 4GB                        | 22.19.640.2             |
| *****HP Z8 G4<br>Workstation | 96          | Intel(R) Xeon(R)<br>Gold 6128 CPU @<br>3.40GHz (24 CPUs),<br>~3.4GHz | NVIDIA<br>Quadro P4000    | 8GB                        | 385.69                  |
| *HP Z4 G4<br>Workstation     | 32          | Intel(R) Xeon(R) W-<br>2125 CPU @<br>4.00GHz (8 CPUs),<br>-4.0GHz    | NVIDIA<br>Quadro P620     | 2GB                        | 23.21.13.9077           |
| *HP Z4 G4<br>Workstation     | 32          | Intel(R) Xeon(R) W-<br>2125 CPU @<br>4.00GHz (8 CPUs),<br>-4.0GHz    | AMD Radeon<br>WX9100      | 16GB                       | 22.19.693.256           |
| HP ZBook 14u<br>G5           | 16          | Intel(R) Core(TM)<br>i7-8650U CPU<br>@1.90GHz<br>2.11GHz             | AMD Radeon<br>Pro WX 3100 | 2GB                        | 23.20.787.768           |

|                                  |             |                                                                      |                                            | Graphics       |                         |
|----------------------------------|-------------|----------------------------------------------------------------------|--------------------------------------------|----------------|-------------------------|
| Brand-Model                      | RAM<br>(GB) | СРИ                                                                  | Graphics Card                              | Card<br>Memory | Graphics Card<br>Driver |
| Dell Precision<br>7530           | 16          | Intel(R) Core(TM)<br>i7-8850H CPU<br>@2.60GHz<br>2.59GHz             | NVIDIA<br>Quadro P2000                     | 4GB            | 23.21.13.8908           |
| Dell Precision<br>3530           | 16          | Intel(R) Xeon(R) E-<br>2176M CPU<br>@2.70GHz<br>2.71GHz              | NVIDIA<br>Quadro P600                      | 4GB            | 23.21.13.8908           |
| Dell Precision<br>7730           | 16          | Intel(R) Core(TM)<br>i9-8950HK CPU<br>@2.90GHz<br>2.90GHz            | NVIDIA<br>Quadro P3200                     | 6GB            | 23.21.13.8908           |
| HP ZBook 17<br>G5                | 16          | Intel(R) Core(TM)<br>i7-8850H CPU @<br>2.60GHz (12 CPUs),<br>-2.6GHz | NVIDIA<br>Quadro P5200                     | 8GB            | 23.21.13.9148           |
| ******HP ZBook<br>17 G5          | 16          | Intel(R) Core(TM)<br>i7-8850H CPU @<br>2.60GHz (12 CPUs),<br>-2.6GHz | NVIDIA<br>Quadro P2000                     | 8GB            | 23.21.13.9148           |
| ******HP ZBook<br>Studio x360 G5 | 16          | Intel(R) Core(TM)<br>i7-8850H CPU @<br>2.60GHz (12 CPUs),<br>-2.6GHz | NVIDIA<br>Quadro P1000                     | 8GB            | 23.21.13.9148           |
| ******HP ZBook<br>15 G5          | 16          | Intel(R) Core(TM)<br>i7-8850H CPU @<br>2.60GHz (12 CPUs),<br>-2.6GHz | AMD Radeon<br>(TM) Pro WX<br>Series        | 8GB            | 24.20.12024.10          |
| ******Dell<br>Precision 7730     | 16          | Intel(R) Core(TM)<br>i7-8850H CPU @<br>2.60GHz (12 CPUs),<br>-2.6GHz | AMD Radeon<br>(TM) Pro WX<br>7100 Graphics | 8GB            | 24.20.12024.10          |
| HP Z840                          | 64          | Intel (R) Xeon CPU<br>E5-2620 v4 @2.10<br>GHz                        | AMD Radeon<br>(TM) Pro WX<br>8200          | 8 GB           | 18.Q3                   |
| ******HP Z840                    | 64          | Intel (R) Xeon CPU<br>E5-2620 v4 @2.10<br>GHz                        | AMD Radeon<br>(TM) Pro WX<br>8200          | 8 GB           | 18.Q4                   |

| Brand-Model              | RAM<br>(GB) | CPU                                                                 | Graphics Card                | Graphics<br>Card<br>Memory | Graphics Card<br>Driver |
|--------------------------|-------------|---------------------------------------------------------------------|------------------------------|----------------------------|-------------------------|
| Dell Precision<br>7530   | 32          | Intel(R) Xeon(R) E-<br>2176M CPU @<br>2.70GHz (12 CPUs),<br>-2.7GHz | NVIDIA<br>Quadro P1000       | 4 GB                       | 23.21.13.9827           |
| HP Z4 G4<br>Workstation  | 32          | Intel(R) Xeon(R) W-<br>2125 CPU @<br>4.00GHz (8CPUs),<br>-4.0GHz    | NVIDIA<br>Quadro RTX<br>6000 | 16 GB                      | 24,21.14.1216           |
| *HP Z4 G4<br>Workstation | 32          | Intel(R) Xeon(R) W-<br>2125 CPU @<br>4.00GHz (8CPUs),<br>-4.0GHz    | NVIDIA<br>Quadro RTX<br>5000 | 16GB                       | 24.21.14.1195           |
| *HP Z4 G4<br>Workstation | 32          | Intel(R) Xeon(R) W-<br>2125 CPU @<br>4.00GHz (8CPUs),<br>-4.0GHz    | NVIDIA<br>Quadro RTX<br>4000 | 16GB                       | 24.21.14.1195           |
| *HP Z4 G4<br>Workstation | 32          | Intel(R) Xeon(R) W-<br>2125 CPU @<br>4.00GHz (8CPUs),<br>-4.0GHz    | NVIDIA<br>Quadro RTX<br>8000 | 16GB                       | 25.21.14.1917           |
| HP ProBook 650<br>G2     | 32          | Intel(R) Core(TM)<br>i7-6600U CPU @<br>2.60GHz (4 CPUs),<br>~2.8GHz | AMD Radeon<br>(TM) R7 M350   | 32GB                       | 25.20.15031.5004        |
| *HP Z4 G4<br>Workstation | 32          | Intel(R) Xeon(R) W-<br>2125 CPU @<br>4.00GHz (8CPUs),<br>-4.0GHz    | NVIDIA<br>Quadro RTX<br>5000 | 16GB                       | 25.21.14.1917           |
| *HP Z4 G4<br>Workstation | 32          | Intel(R) Xeon(R) W-<br>2125 CPU @<br>4.00GHz (8CPUs),<br>-4.0GHz    | NVIDIA<br>Quadro RTX<br>6000 | 24GB                       | 25.21.14.1917           |
| *HP Z4 G4<br>Workstation | 32          | Intel(R) Xeon(R) W-<br>2125 CPU @<br>4.00GHz (8CPUs),<br>-4.0GHz    | NVIDIA<br>Quadro RTX<br>4000 | 8GB                        | 25.21.14.1917           |

| Brand-Model              | RAM<br>(GB) | CPU                                                              | Graphics Card                        | Graphics<br>Card<br>Memory | Graphics Card<br>Driver |
|--------------------------|-------------|------------------------------------------------------------------|--------------------------------------|----------------------------|-------------------------|
| *HP Z4 G4<br>Workstation | 32          | Intel(R) Xeon(R) W-<br>2125 CPU @<br>4.00GHz (8CPUs),<br>-4.0GHz | NVIDIA<br>Quadro P2200               | 4GB                        | 26.21.14.3064           |
| *HP Z4 G4<br>Workstation | 32          | Intel(R) Xeon(R) W-<br>2125 CPU @<br>4.00GHz (8CPUs),<br>-4.0GHz | AMD Radeon<br>Pro WX 3200<br>Series  | 4GB                        | 26.20.11002.1001        |
| HP ZBook 14u<br>G6       | 16          | Intel(R) Core (TM)<br>i7-8665U CPU @<br>1.90GHz 2.11 GHz         | AMD Radeon<br>Pro WX3200<br>Graphics | 8GB                        | 25.20.15026.2           |
| HP Z4 G4<br>Workstation  | 32          | Intel(R) Xeon(R) W-<br>2125 CPU @<br>4.00GHz (8CPUs),<br>-4.0GHz | AMD Radeon<br>Pro WX3200             | 4GB                        | 26.20.11024.1           |
| HP Z4 G4<br>Workstation  | 32          | Intel(R) Xeon(R) W-<br>2125 CPU @<br>4.00GHz (8CPUs),<br>-4.0GHz | AMD Radeon<br>Pro WX2100             | 2GB                        | 26.20.11024.1           |
| HP Z4 G4<br>Workstation  | 32          | Intel(R) Xeon(R) W-<br>2125 CPU @<br>4.00GHz (8CPUs),<br>-4.0GHz | AMD Radeon<br>Pro WX3100             | 4GB                        | 26.20.11024.1           |
| HP Z4 G4<br>Workstation  | 32          | Intel(R) Xeon(R) W-<br>2125 CPU @<br>4.00GHz (8CPUs),<br>-4.0GHz | AMD Radeon<br>Pro WX4100             | 4GB                        | 26.20.11024.1           |
| HP Z4 G4<br>Workstation  | 32          | Intel(R) Xeon(R) W-<br>2125 CPU @<br>4.00GHz (8CPUs),<br>-4.0GHz | AMD Radeon<br>Pro WX5100             | 8GB                        | 26.20.11024.1           |
| HP Z4 G4<br>Workstation  | 32          | Intel(R) Xeon(R) W-<br>2125 CPU @<br>4.00GHz (8CPUs),<br>-4.0GHz | AMD Radeon<br>Pro WX7100             | 8GB                        | 26.20.11024.1           |

| Brand-Model             | RAM<br>(GB) | CPU                                                              | Graphics Card            | Graphics<br>Card<br>Memory | Graphics Card<br>Driver |
|-------------------------|-------------|------------------------------------------------------------------|--------------------------|----------------------------|-------------------------|
| HP Z4 G4<br>Workstation | 32          | Intel(R) Xeon(R) W-<br>2125 CPU @<br>4.00GHz (8CPUs),<br>-4.0GHz | AMD Radeon<br>Pro WX8200 | 8GB                        | 26.20.11024.1           |
| HP Z4 G4<br>Workstation | 32          | Intel(R) Xeon(R) W-<br>2125 CPU @<br>4.00GHz (8CPUs),<br>-4.0GHz | AMD Radeon<br>Pro WX9100 | 16GB                       | 26.20.11024.1           |
| HP Z4 G4<br>Workstation | 32          | Intel(R) Xeon(R) W-<br>2125 CPU @<br>4.00GHz (8CPUs),<br>-4.0GHz | AMD Radeon<br>Pro W5700  | 8GB                        | 19. Q4                  |
| HP Z4 G4<br>Workstation | 32          | Intel(R) Xeon(R) W-<br>2125 CPU @<br>4.00GHz (8CPUs),<br>-4.0GHz | AMD Radon<br>Pro W5500   | 8GB                        | 20. Q1                  |
| HP Z4 G4<br>Workstation | 32          | Intel(R) Xeon(R) W-<br>2125 CPU @<br>4.00GHz (8CPUs),<br>-4.0GHz | AMD Radon<br>Pro WX3100  | 4GB                        | 20. Q1                  |
| HP Z4 G4<br>Workstation | 32          | Intel(R) Xeon(R) W-<br>2125 CPU @<br>4.00GHz (8CPUs),<br>-4.0GHz | AMD Radon<br>Pro WX3200  | 4GB                        | 20. Q1                  |
| HP Z4 G4<br>Workstation | 32          | Intel(R) Xeon(R) W-<br>2125 CPU @<br>4.00GHz (8CPUs),<br>-4.0GHz | AMD Radon<br>Pro WX4100  | 4GB                        | 20. Q1                  |
| HP Z4 G4<br>Workstation | 32          | Intel(R) Xeon(R) W-<br>2125 CPU @<br>4.00GHz (8CPUs),<br>-4.0GHz | AMD Radon<br>Pro WX5100  | 8GB                        | 20. Q1                  |
| HP Z4 G4<br>Workstation | 32          | Intel(R) Xeon(R) W-<br>2125 CPU @<br>4.00GHz (8CPUs),<br>-4.0GHz | AMD Radon<br>Pro WX7100  | 8GB                        | 20. Q1                  |

|                         |             |                                                                      |                                             | Graphics       |                         |
|-------------------------|-------------|----------------------------------------------------------------------|---------------------------------------------|----------------|-------------------------|
| Brand-Model             | RAM<br>(GB) | СРИ                                                                  | Graphics Card                               | Card<br>Memory | Graphics Card<br>Driver |
| HP Z4 G4<br>Workstation | 32          | Intel(R) Xeon(R) W-<br>2125 CPU @<br>4.00GHz (8CPUs),<br>-4.0GHz     | AMD Radon<br>Pro WX8200                     | 8GB            | 20. Q1                  |
| HP Z4 G4<br>Workstation | 32          | Intel(R) Xeon(R) W-<br>2125 CPU @<br>4.00GHz (8CPUs),<br>-4.0GHz     | AMD Radon<br>Pro WX9100                     | 8GB            | 20. Q1                  |
| HP Z4 G4<br>Workstation | 32          | Intel(R) Xeon(R) W-<br>2125 CPU @<br>4.00GHz (8CPUs),<br>-4.0GHz     | AMD Radon<br>Pro WX5700                     | 8GB            | 20. Q1                  |
| HP ZBook 15<br>G6       | 16          | Intel(R) Core(TM)<br>i7-9850H CPU<br>@2.60GHz(12<br>CPUs)-2.6GHz     | NVIDIA<br>Quadro T1000                      | 4GB            | 25.21.14.2591           |
| HP ZBook 15<br>G6       | 16          | Intel(R) Core(TM)<br>i7-9850H CPU<br>@2.60GHz(12<br>CPUs)-2.6GHz     | NVIDIA<br>Quadro<br>RTX3000                 | 6GB            | 25.21.14.2591           |
| HP ZBook 17<br>G6       | 16          | Intel(R) Core(TM)<br>i7-9850H CPU<br>@2.60GHz(12<br>CPUs)~2.6GHz     | NVIDIA<br>Quadro<br>RTX5000                 | 16GB           | 25.21.14.2591           |
| Dell Precision<br>7540  | 16          | Intel(R) Core(TM)<br>i7-9750H CPU @<br>2.60GHz (12 CPUs),<br>~2.6GHz | AMD<br>Radeon(TM)<br>Pro WX3200<br>Graphics | 4GB            | 26.20.13028.13          |
| Dell Precision<br>7540  | 16          | Intel(R) Core(TM)<br>i7-9750H CPU @<br>2.60GHz (12 CPUs),<br>~2.6GHz | NVIDIA<br>Quadro T2000                      | 4GB            | 26.21.14.4219           |
| Dell Precision<br>7740  | 16          | Intel(R)Xeon(R)E-<br>2276M CPU<br>@2.80GHz<br>(12CPUs),~2.8GHz       | NVIDIA<br>Quadro RTX<br>5000                | 16GB           | 26.21.14.4219           |

| Brand-Model               | RAM<br>(GB) | CPU                                             | Graphics Card                   | Graphics<br>Card<br>Memory | Graphics Card<br>Driver |
|---------------------------|-------------|-------------------------------------------------|---------------------------------|----------------------------|-------------------------|
| HP ZBook Fury<br>17 G7    | 16          | Intel(R) Core(TM)<br>i7-10850H CPU<br>@2.70GHz  | NVIDIA<br>Quadro<br>RTX5000     | 8GB                        | 27.20.11027.4001        |
| HP ZBook Fury<br>15 G7    | 16          | Intel(R) Core(TM)<br>i7-10850H CPU<br>@2.70GHz  | AMD<br>Radeon(TM)<br>Pro W5500M | 8GB                        | 27.21.14.5167           |
| HP Zbook<br>Studio G7     | 32          | Intel(R) Core(TM)<br>i7-10850H CPU<br>@2.70GHz  | NVIDIA<br>Quadro<br>RTX4000     | 16GB                       | 27.21.14.5167           |
| HP Zbook<br>Studio G7     | 16          | IIntel(R) Core(TM)<br>i7-10850H CPU<br>@2.70GHz | NVIDIA<br>Quadro<br>RTX3000     | 8GB                        | 27.21.14.5167           |
| HP Zbook<br>Studio G7     | 16          | Intel(R) Core(TM)<br>i7-10850H CPU<br>@2.70GHz  | NVIDIA<br>Quadro T2000          | 8GB                        | 27.21.14.5167           |
| HP Zbook<br>Studio G7     | 16          | Intel(R) Core(TM)<br>i7-10850H CPU<br>@3.00GHz  | NVIDIA<br>Quadro T1000          | 8GB                        | 27.21.14.5167           |
| HP Zbook Firefly<br>14 G8 | 16          | Intel(R) Core(TM)<br>i7-1185G7 CPU<br>@2.70GHz  | NVIDIA T500                     | 8GB                        | 27.21.14.5256           |
| HP ZBook Fury<br>15 G8    | 16          | Intel(R) Core(TM)<br>i7-10850H CPU<br>@2.50GHz  | AMD<br>Radeon(TM)<br>Pro W6600M | 8GB                        | 21.10.16.03             |
| HP Zbook<br>Studio G8     | 32          | Intel(R) Core(TM)<br>i7-10850H CPU<br>@2.50GHz  | NVIDIA RTX<br>A2000             | 16GB                       | 27.21.14.6294           |
| Dell Precision<br>7750    | 64          | Intel(R) Core(TM)<br>i9-10880H CPU<br>@2.30GHz  | NVIDIA<br>Quadro<br>RTX5000     | 32GB                       | 27.21.14.5148           |
| Dell Precision<br>7560    | 32          | Intel(R) Core(TM)<br>i7-11600H CPU<br>@2.90GHz  | NVIDIA RTX<br>A2000             | 16GB                       | 27.21.14.6259           |
| Dell Precision<br>7550    | 16          | Intel(R) Core(TM)<br>i9-10850H CPU<br>@2.70GHz  | NVIDIA<br>Quadro<br>RTX3000     | 8GB                        | 27.21.14.5148           |

| Brand-Model            | RAM<br>(GB) | CPU                                            | Graphics Card          | Graphics<br>Card<br>Memory | Graphics Card<br>Driver |
|------------------------|-------------|------------------------------------------------|------------------------|----------------------------|-------------------------|
| Dell Precision<br>7550 | 16          | Intel(R) Core(TM)<br>i7-10880H CPU<br>@2.30GHz | NVIDIA<br>Quadro T1000 | 8GB                        | 27.21.14.5148           |
| Dell Precision<br>3561 | 16          | Intel(R) Core(TM)<br>i9-11950H CPU<br>@2.60GHz | NVIDIA T600            | 8GB                        | 27.21.14.6209           |
| Dell Precision<br>3551 | 32          | Intel(R) Core(TM)<br>i7-10875H CPU<br>@2.30GHz | NVIDIA<br>Quadro P620  | 16GB                       | 27.21.14.5148           |

#### Notes:

- If graphical issues still remain with driver update to the latest version, please make sure to update BIOS
- For cards with no driver information, please use the latest version certified by the vendor.
- If the application is unable to launch and prompts an error regarding your graphics card, using NVidia/ AMD Control Center and adding MSC\_Apex.exe to its 3D settings might resolve the issue
- \* HP Z640 is the HP Z440 with expandability of second processor. The Z440, Z640 and Z840 are all the same Intel Chipset.
- \*\*While the application does run on this configuration, there are currently known issues which are being investigated.

#### Also Supported on HP(Per HP certification process)

- ZBook FireFly 14 & 15 G7 NVIDIA Quadro P520
- ZBook Power G7 NVIDIA Quadro P620, T1000, T2000
- ZBook Studio/Fury 15 & 17 G7 NVIDIA Quadro T1000, T2000, RTX 3000, RTX 4000, RTX 5000
- ZBook 15 & 17 G7 AMD Radeon Pro W5500M
- ZBook FireFly 14 & 15 G8 NVIDIA T500
- ZBook Studio/Fury 15 & 17 G8 NVIDIA T600, T1200, RTX A2000, RTX A3000, RTX A4000, RTX A5000
- ZBook Power G8 NVIDIA T600, T1200, RTX A2000
- Z4/Z6 Desktops per certification of HP Z840.

**Important:** We can not guarantee the functionality of other graphics devices.

You need administrator privileges to install the application. This allows for C++ runtime libraries and .NET components to be installed.

## Installing MSC Apex

If you are downloading from the Solutions Download Center, download the self-extracting archive (.exe) and follow these steps:

- Copy the self-extracting archive (.exe) file to a temporary subdirectory with enough disk space.
- Double-click on the installer and follow the prompts.
- If you are installing localized documentation files, install them after you have installed the MSC Apex executable.

#### Allowing Installation With Security Software

In order to install MSC Apex, the application and its lockserver must be allowed to execute by any security software on the system. MSC Apex is whitelisted with Symantec, but users with other security software must add exceptions that allow the MSC Apex lockserver to run. If these exceptions are not made, the security software will prevent MSC Apex from installing.

If a security error occurs during Apex installation, users should manually add Apex installation folder to their security software's exception list and then start the lock server using lsconfig.bat. lsconfig.bat is located at:

#### **Silent Installation Option**

The MSC Apex installer provides a silent installation option where the responses to prompts during one installation may be recorded and repeated to create subsequent identical installations.

#### **Recording an installation**

You can record a silent install response file by running an installer with the -r option, which will store the responses in a .iss file that may be used for subsequent installations. For example, to install MSC Apex and record the installation responses to D:\my\_response.iss, run the following command:

```
apex 2022 1 windows64.exe -r -f1"D:\my response.iss"
```

"<INSTALLATION\_FOLDER>\leaf\Services\EOM\WIN8664\bin\lsconfig.bat".

#### Playing back a recorded installation

To perform additional installations using the responses that were stored in the my\_response.iss file run the following command:

```
apex 2022 1 windows64.exe -s -f1"D:\my response.iss"
```

#### **Notation for Localized Language Silent Installation**

To have the silent installation install in a language other than the default of English, you may add the following flags to your command:

German: -L1031 Japanese: -L1041

- French: -L1036
- Chinese (Simplified): -L2052

For example, to use the above language flags and install MSC Apex and its associated documentation in German you should run the following command:

```
apex_2022_1_windows64.exe -s -L1031 -f1"D:\mygerman1.iss"
```

## Licensing

Once the Setup program has installed all of the files, it will prompt for the licensing information.

Note that global setting of license servers (by explicitly defining the MSC\_LICENSE\_FILE environment variable for your computer) supersedes the license setting done by MSC Apex during installation.

For more information regarding licensing, please see the MSC Licensing 11.13 User's Guide.